# LATEX: Online module 2

Venkata Manem

Univ. of Waterloo

July 22, 2011

Venkata Manem (Univ. of Waterloo)

**LATEX: Online module** 2

July 22, 2011 1 / 28

3

||◆ 副 |> ||◆ 国 |> ||◆ 国 |>

### Topics to be covered

- Typeface
- Font size
- Special characters
- Hyphens and dots
- Spacing
- Examples
- Summary

-∢ ≣ →

- E

Use the following commands to get different types of fonts in your document in text mode:

- Bold face: \bf{content}
- Italic face: \*it*{*content*}
- Emphasized text: \*emph{content}*
- Typewriter: \texttt{content}
- Slanted text: \textsl{content}
- Small capitals: \textsc{content}
- Upper case: \uppercase{content}

Image: A = A

Use the following commands to get different types of fonts in your document in mathematical mode:

- Math bold face: \mathbf{content}
- Math italic face: \mathit{content}
- Math typewriter: \mathtt{content}
- Math calligraphic letters: \mathcal{content}

B File Edit Search Insert Document Project Tools Macros Accessories Options Window Help D 🛩 🖻 🖉 3 🕫 🛍 🗠 🕾 🌮 😵 B z 🖄 🗑 🖓 🖓 🖓 🖉 📕 🖓 🕅 🦓 🦓 🖳 😤 😤 🖉 🔳 🖓 🗄 🗃 🚅 🖉 🗚 🛃 Ϋ 💩 Σ Ė τ 🖉 🍇 🛆 🔱 🕄 🗛 🦕 🦓 🖗 🖉 🕮 🗇 M8<sup>+</sup> Greek Symbols International TypeFace Functions(x) ... { } ... <>= ... +/- ... → ... 4MS ANS =<> ANS NOT =<>  $|| \vee \land \bigcirc \otimes \bigoplus \biguplus \ \tilde{a} \ \tilde{a} \ \tilde{a} \ \tilde{a} \ \tilde{a} \ \tilde{a} \ \tilde{a} \ \tilde{a} \ \tilde{a} \ \tilde{c} \ s \ \tau$ Sample\_Mod2.tex \usepackage{ansmath} 년 🗙 🛊 🛊 🗊 🗁 - 🖆 - 🗹 -\usepackage{anssymb} Derro.tzx \usepackage[graphicx] \usepackage{wrapfig} Ebliography Labels \begin{document} \bf {Here is a} \it {simple example} \end{that} \texttt {demonstrates} \texts1 {using different} \textsc {commands to get} \uppercase {various typefaces in your document}. \end{document}

#### Fig1: Snap shot- using various typefaces

Venkata Manem (Univ. of Waterloo)

LATEX: Online module 2

July 22, 2011 5 / 28

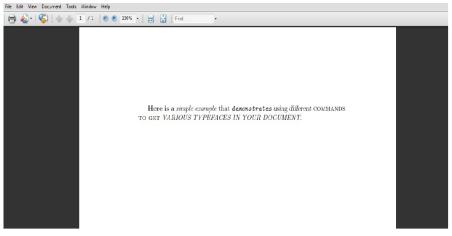

### Fig2: Output of the previous slide

Venkata Manem (Univ. of Waterloo)

**LATEX: Online module** 2

July 22, 2011

6 / 28

イロト 不得 とうせい かほとう ほ

- Default font size: \normalsize is 10 points, but can be even 11 and 12 depending on the type of document
- All the following commands change the size of the text embedded within the command
- Cannot be used in the mathematical mode
- Following commands are in the increasing order of the font size:
  - {\ tiny write your content here}
  - {\ scriptsize write your content here}
  - {\ footnotesize write your content here}
  - {\small write your content here}

- () {\normalsize write your content here}
- {\large write your content here}
- {\Large write your content here}
- {\LARGE write your content here}
- {\huge write your content here}
- {\Huge write your content here}

# Special characters

Some of the special characters that can be included in your document are the following:

- Backslash:  $\setminus$
- Ampersand: &
- Hash: #
- Percent: %
- Curly brackets: { and }
- Text circled: (a)
- Copyright: ⓒ

All of the above can be included into your text by typing the command  $\setminus$  followed by any of the above mentioned character, for example,  $\backslash\&$ 

- Minus sign: 0, 1 and -1
- Hyphen: simple-easy-enjoyable
- En dash: Figure 1 -- Figure 5 generates the output as the following: Figure 1 -- Figure 5
- Em dash: Table 1 --- Table 10 generates the output as the following: Table 1 — or Table 5

イロト イポト イヨト ・ヨ

- To generate the following output: *applied mathematics department*, *pure mathematics department*, *..., there might be a spacing issue with the dots at the the end of the sentence.*
- Replace the dots with the command \dots: applied mathematics department, pure mathematics department, ...
- To generate the following output in mathematical environment 10+11+...=100
- Replace the dots with the command  $\label{eq:loss}$  10+11+...=100
- If you want the dots to be centered in the above mathematical equation use the command  $\cdots$  to obtain:  $10 + 11 + \cdots = 100$

| B File Edit Search Insert Document Project Tools Ma                                                                                                    | Macros Accessories Options Window Help                                                                                                    |
|----------------------------------------------------------------------------------------------------|----------------------------------------------------------------------------------------------------|
| □ ☞ 目 彩 氷 № 篦 ∽ ⇔ ♥                                                                                                    | B Z 20 🛞 🗞 🖥 100 🖾 🖓 🦓 🕸 🕸 📾 🖂 💣 🔳 🔍                                                                                                    |
| 🖬 🎒 🗳 🗳 🖓 🐸 🗵 Ë                                                                                                    | I & & & & & & & & & & & & & & & & & & &                                                                                                    |
| Nath         Greek         Symbols         International         Typeizor         Functions)         ()         ()         ()         ()         ()         ()         ()         ()         ()         ()         ()         ()         ()         ()         ()         ()         ()         ()         ()         ()         ()         ()         ()         ()         ()         ()         ()         ()         ()         ()         ()         ()         ()         ()         ()         ()         ()         ()         ()         ()         ()         ()         ()         ()         ()         ()         ()         ()         ()         ()         ()         ()         ()         ()         ()         ()         ()         ()         ()         ()         ()         ()         ()         ()         ()         ()         ()         ()         ()         ()         ()         ()         ()         ()         ()         ()         ()         ()         ()         ()         ()         ()         ()         ()         ()         ()         ()         ()         ()         ()         ()         ()         ()         ()                                                                                                    |                                                                                                    |
| $\begin{array}{c c} \sum \prod \coprod \int \oint \cap \bigcup & \hat{a} & \check{a} & \check{a} & \check{a} \\ \Box & \lor & \land & \odot & \bigotimes \oplus & \biguplus & \tilde{a} & \bar{a} & \bar{a} & \check{a} \end{array}$                                                                                                    | $ \begin{array}{cccc} \widehat{abc} & \widehat{abc} & \widehat{abc} & \widehat{abc} & \widehat{abc} \\ \underline{abc} & \underline{abc} & \sqrt{abc} & \sqrt{abc} & f' & \frac{abc}{ccc} \\ \end{array} \\ \end{array} $ |
| Samole_Mod2.tex Samole_Mod3.tex                                                                                                    |                                                                                                    |
| G <sup>6</sup> × t t G G2 × G2 × Z ×<br>→ G and Mottor<br>→ CC<br>→ CCC<br>→ CCC<br>→ CCCC<br>→ CCC<br>→ CCCC<br>→ CCCC<br>→ CCCC<br>→ CCCC<br>→ CCCCC<br>→ CCCC | <pre>e[ensymb]<br/>e[ungrfig)<br/>ument]<br/>hematical equation that uses dots: \\<br/>ed with the text baseline: \$a_1, b_1, c_1, \ldots\$ \\<br/>ed to the canter of the equations \$a_1, b_2, c_dots&lt;_15</pre>      |
| Fig2a                                                                                                    | a: Snap shot- using commands for dots                                                                                                    |

◆ロ > ◆母 > ◆臣 > ◆臣 > ● ● ● ● ●

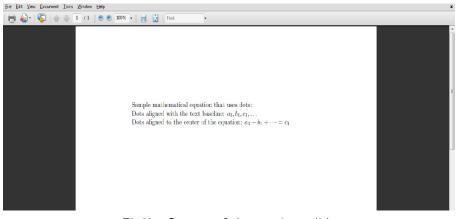

### Fig2b: Output of the previous slide

Venkata Manem (Univ. of Waterloo)

**LATEX: Online module** 2

July 22, 2011

13 / 28

- Extra spaces are ignored by LATEX and the output file looks much better than the source file.
- \newline or \\ (short form): to start a new line
- \*newpage*: to start a new page
- \*linebreak*: makes a line break at this point
- \pagebreak: makes a page break at this point

イロト イポト イヨト ・ヨ

A quad is equal to the length of the font size, say, 1 quad = 11 pt with 11 pt font size. The following are the commands that can be used for spacing:

- *ab*: The generated output doesn't have any space between *a* and *b*
- $\quad$  Generates 1 quad space
- \qquad Generates 2 quad space
- $\backslash$ , Generates 3/18 quad space
- $\langle : \text{ Generates } 4/18 \text{ quad space} \rangle$
- $\langle$ ; Generates 5/18 quad space

イロト イポト イヨト イヨト 三日

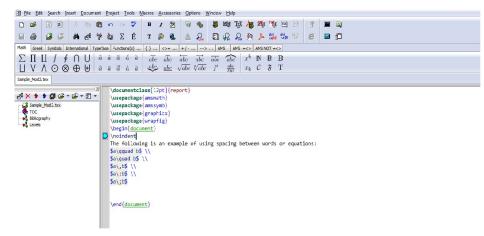

#### Fig3: Snap shot- using spacing commands

Venkata Manem (Univ. of Waterloo)

**LATEX: Online module** 2

July 22, 2011 16 / 28

3

<ロ> (日) (日) (日) (日) (日)

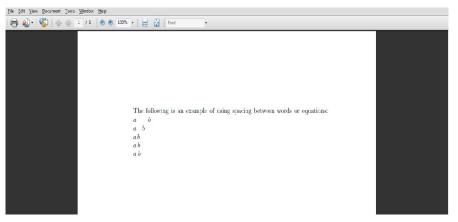

#### Fig4: Output of the previous slide

17 / 28

# Other spacing commands

- To add some horizontal space between sentences, paragraphs or equations, use the command \hspace{length}
- For some vertical space between sentences, paragraphs or equations, use the command \vspace{length}

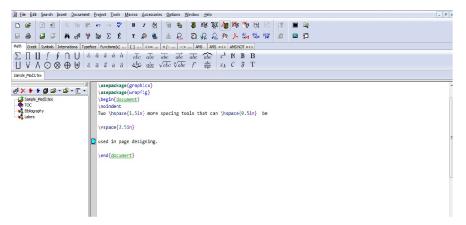

Fig5: Snap shot- vertical and horizontal spacing commands

July 22, 2011 19 / 28

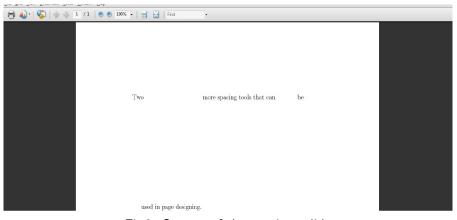

Fig6: Output of the previous slide

Venkata Manem (Univ. of Waterloo)

**LATFX: Online module** 2

▲ロ > ▲母 > ▲臣 > ▲臣 > ▲臣 = のへの July 22, 2011

20 / 28

## Subscripts and superscripts

- Subscripts are specified by a underscore operator (\_)
- Superscripts are specified by a caret operator (^)
- Content should be enclosed with curly braces after the operator
- Double subscript or double superscript can be done only with enclosing the first level in braces
- Following slide gives several examples of using subscripts and superscripts

イロト 不得 トイヨト イヨト 二日

| 🖹 File Edit Search Insert Document Project Iools Mocros Accessories Options Wincow Help                                                                                                    |  |
|----------------------------------------------------------------------------------------------------|--|
| 🗅 🚅 🖹 名 从 he 🗈 🗸 🦉 赌 👔 🥸 🦓 🦓 🖏 🖉 🕼 🙀 🙀 🦄 👘 🕅 🗔                                                                                                    |  |
| 🖬 🛎 🗳 🛎 Σ Ε΄ T 🔊 😤 🛦 🖧 🧕 ၛ 🖓 🔗 🤌 🐝 % 🕫 🗰 🗊                                                                                                    |  |
| Math         Greek         Symools         Internetional         TypeFace         Functions(t)          ()          + / · · ·.         >>>         AMS         AMS         A MS         NOT = <>                                                                                                    |  |
| $\sum \prod \coprod \int \oint \cap \bigcup \hat{a} \ \check{a} \ \check{a} \ \check{a} \ \check{a} \ \check{a} \ \check{abc} \ \check{abc} \ \check{abc} \ \check{abc} \ \check{abc} \ \check{abc} \ \check{abc} \ \check{abc} \ \check{abc} \ \check{abc}$                                                                                                    |  |
| $\boxed{\bigcup \ \bigvee \ \land \ \odot \ \otimes \ \oplus \ \Downarrow}  \boxed{a \ \ \vec{a} \ \vec{a} \ a$ |  |
|                                                                                                    |  |
|                                                                                                    |  |
| documentclass[12pt]{report}                                                                                                    |  |
|                                                                                                    |  |
| Samle_Md2.tex \usepackage(anssymb)                                                                                                    |  |
| Biolography                                                                                                    |  |
| Labes {\u00edcases(\u00edformal)}                                                                                                    |  |
| Vegan ductaments                                                                                                    |  |
| Here are several examples of using subscripts and superscripts: \\                                                                                                    |  |
| Incindent                                                                                                    |  |
| Superscript: \$a^{b} \\                                                                                                    |  |
| Subscript: \$a_{b}\$ \\                                                                                                    |  |
| Double superscripts: Sa^{b^(c})\$\\                                                                                                    |  |
| Double subscripts: \$a_{b_{c}}}\\                                                                                                    |  |
| Subscript followed by a superscript: \$a^{b}_{c}\$ \\                                                                                                    |  |
| Superscript followed by a subscript: \$a_{b}^{c}\$\\                                                                                                    |  |
|                                                                                                    |  |
|                                                                                                    |  |
| \erd{document}                                                                                                    |  |
| ter al accuent?)                                                                                                    |  |

Fig7: Snap shot- using subscripts and superscripts commands

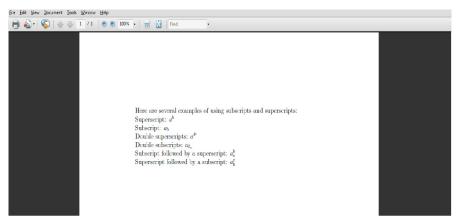

#### Fig8: Output of the previous slide

Venkata Manem (Univ. of Waterloo)

LATEX: Online module 2

July 22, 2011

23 / 28

Braces

Commands for different sizes of braces are:

- Left braces:
  - \bigl(
  - \Bigl(
  - \biggl(
  - $\backslash$  Biggl(
- 2 Right braces:
  - \bigr)
  - \Bigr)
  - \biggr)
  - \Biggr)

For curly brackets use the same commands, but replace the left open brace (by { and right open brace ) by }

- 4 同 6 4 日 6 4 日 6

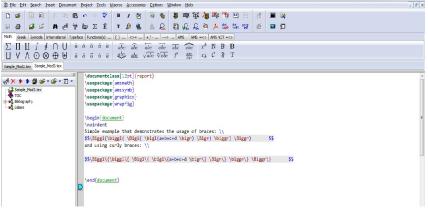

Fig9: Snap shot of using braces

イロト 不得 トイヨト イヨト 二日

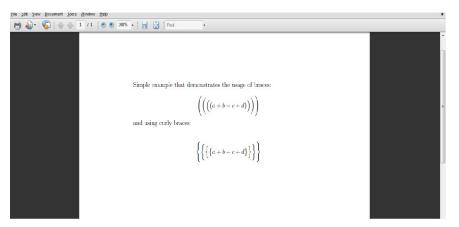

#### Fig10: Output of the previous slide

Venkata Manem (Univ. of Waterloo)

**LATFX: Online module** 2

< □ > < □ > < □ July 22, 2011

26 / 28

For more references please visit the following websites:

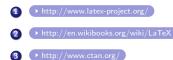

3

<ロ> <同> <同> < 同> < 同>

Try to get the following output: (Remember to have equations embedded within two dollar signs, i.e., equation )

1 
$$x^{y^2} = a + b$$
 2  $x_{y_2} = a + b$ 
 3  $x_{y^2} = a + b$ 
 3  $x^{y_2} = a + b$ 
 3  $\left( \left( \left\{ \left\{ a + b + c + d \right\} \right\} \right) \right)$ 

3